# Tivit Future Internet Pre-Conference

Access Selection Steering and Multi-Access Showcase (WP1)

May 30, 2012 NSN / Janne Tervonen, Jari Mustajärvi, Mikko Tirronen Nokia / Janne Marin, Sverre Slotte, Jukka Reunamäki VTT / Teemu Rautio, Markus Luoto

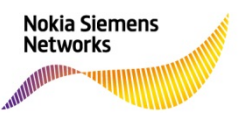

## **Outline**

- 1. Background
- 2. Access Selection Steering
- 3. Multi-Access Showcase

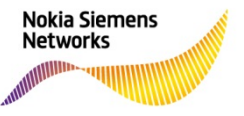

**FI Pre-Conference, 30th of May 2012**  NSN / Nokia / VTT

# Mobile Data Growth

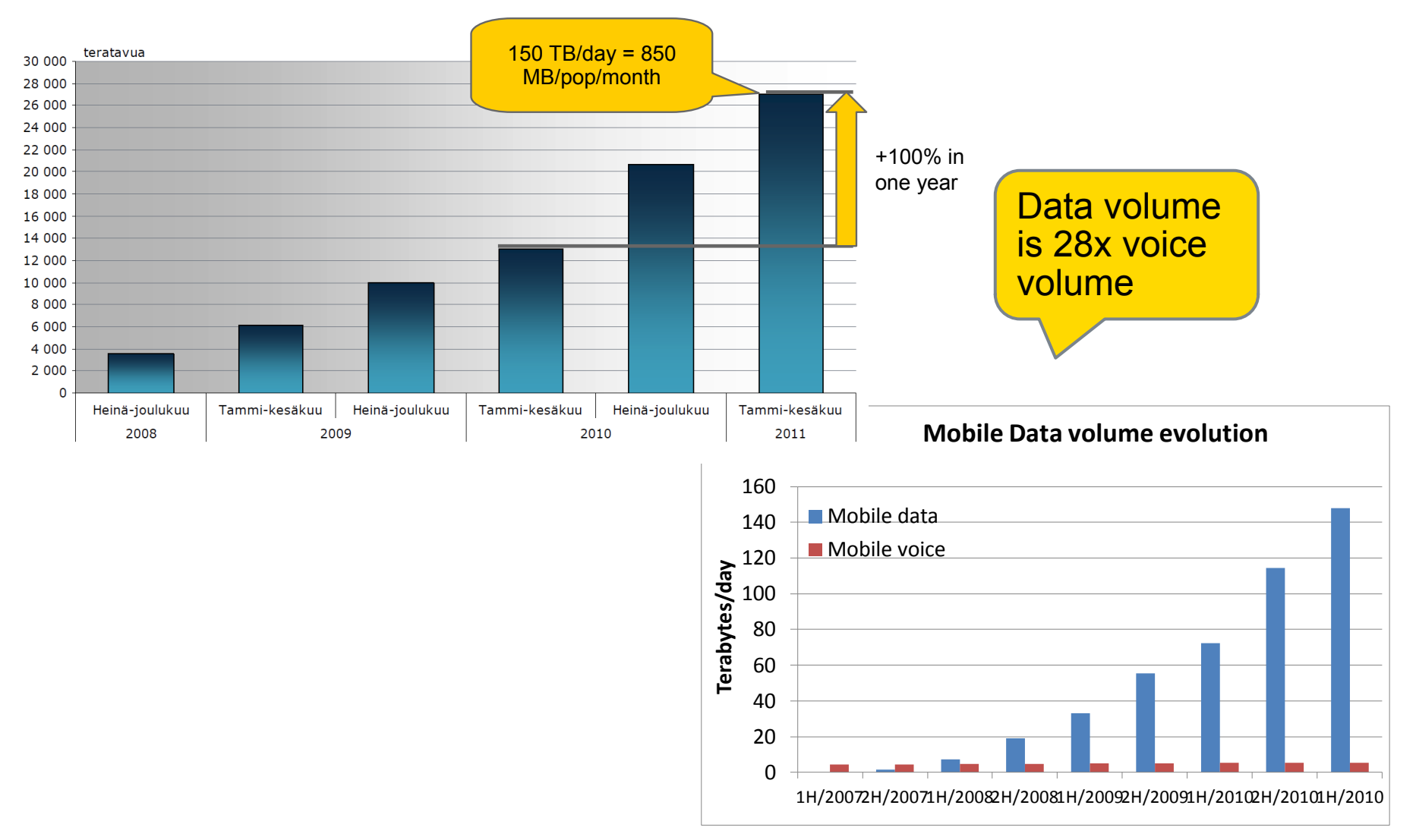

Source: http://www.ficora.fi/attachments/62QK8WRmW/Markkinakatsaus\_3\_2011.pdf

**FI Pre-Conference, 30th of May 2012**  NSN / Nokia / VTT

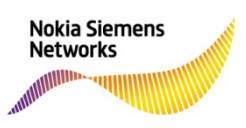

# Challenges for the Operators: How to increase Network Capacity?

- Mobile data grows, revenues not
- The majority of traffic originates indoors, e.g. from home
- Most of the new devices support Wi-Fi
- For small-cells segment, Wi-Fi is reasonably cheap to deploy and operate

#### ►**Operators are highly interested in Wi-Fi offloading**

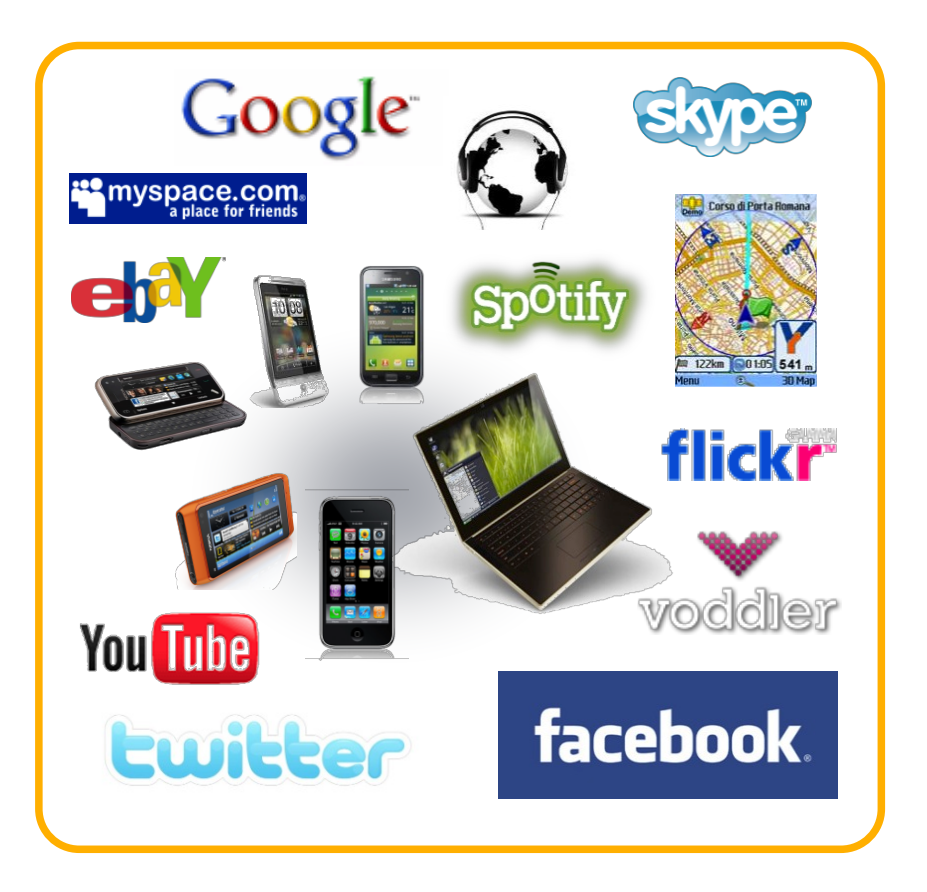

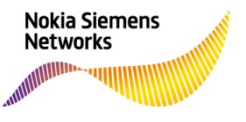

# Why to have Access Selection Steering?

- Cellular networks are fully NWcontrolled for access selection
- For Wi-Fi, the device is in charge
	- However, operators would like to have some degree of control also for Wi-Fi usage
	- For example, an operator wants its subscriber to use the operator's own Wi-Fi network, or partner's network
- Different mechanisms:
	- 3GPP ANDSF
	- Wi-Fi Alliance HotSpot 2.0
	- IETF mechanisms

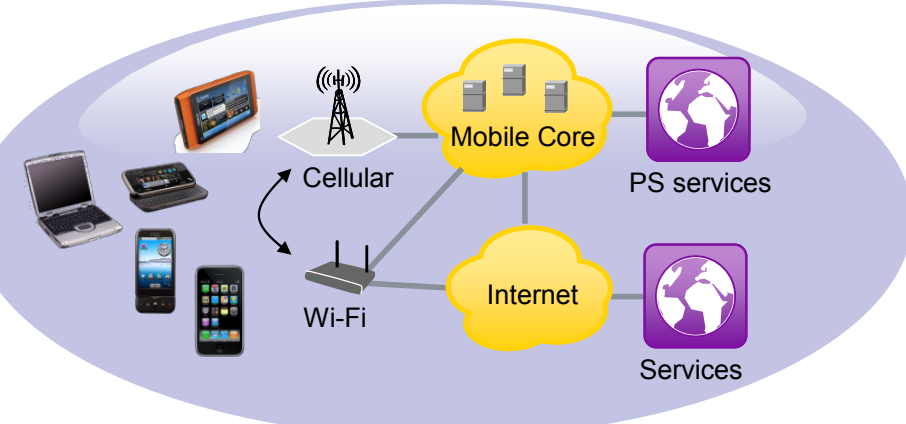

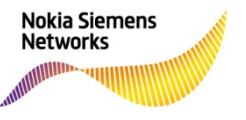

# Access Selection Steering Mechanisms, ANDSF

- The ANDSF server can provide network discovery information and network selection policies to the UE
	- The OMA DM (Device Management) framework is used to define and provide the ANDSF information and policies to Ues
	- UE's internal configuration has a precedence over ANDSF policies
- **ANDSF enables cellular operator to influence also non-3GPP access network usage**

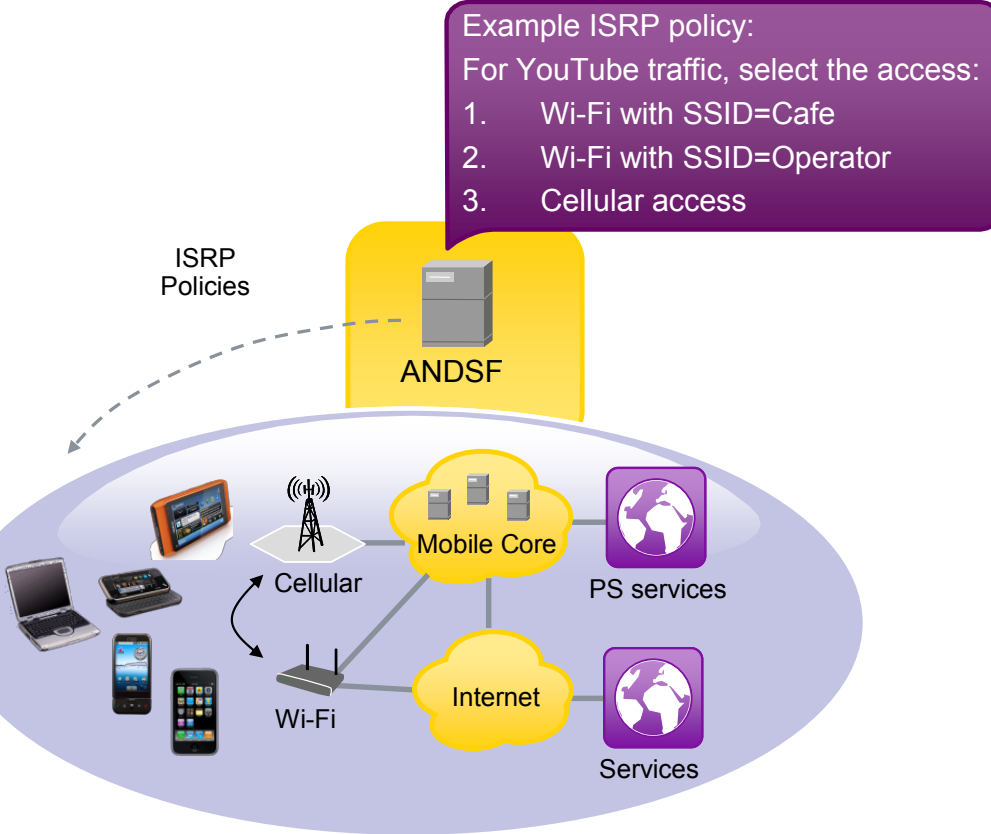

ANDSF – Access Network Discovery and Selection Function

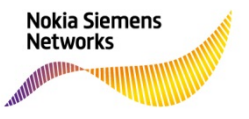

### Access Selection Steering Mechanisms, IETF

- Within IETF, there are a number of mechanisms suitable for access selection steering, e.g.
	- Router Advertisement (IPv6)
	- DHCPv6, DHCPv4
- The basic logic is the same for all mechanisms:
	- Network tells to the device what first hop router should be used for certain traffic / all traffic
	- When having first hop router(s) behind different radio accesses, it is possible to steer some traffic via Wi-Fi while some other traffic goes through cellular access
- However, IETF mechanisms can only be used *after* a connection is established, i.e. some other mechanism needed for initial access selection

Internet **areena You Tube** PDN GW / GGSN  $3GPP NW$   $\qquad \qquad \qquad$  VoIP Srv VoIP Srv  $\overline{\mathbf{m}}$ **COLOR** 2. VoIP traffic 3. YouTube  $\mathbf{I}$ 1. a) RA: traffic• Default router pref. = Low 1. b) RA: • "More-specific routes" info for VoIP, \ Ignore possible Default router pref. & e.g. 2001:db8::/32, prf="High" => PDN GW "More-specific routes" info

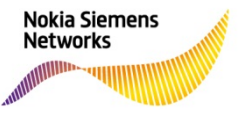

**FI Pre-Conference, 30th of May 2012**  NSN / Nokia / VTT

#### Multi-Access Showcase

- Nokia, NSN and VTT together developed a Multi-Access Showcase for FI WP1
- Demonstrates the access selection steering mechanisms in practice with BitTorrent as user application
- Further, VTT has implemented enhancements on BitTorrent client and these can be demonstrated with the showcase setup
	- The client reacts to changes made by the access selection steering mechanisms by initiating a new peer resolution process.
	- As a result, the client retrieves the content from the closest source in the selected access network (i.e. uses only the preferred network).

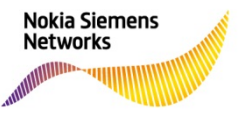

#### Multi-Access Showcase Architecture

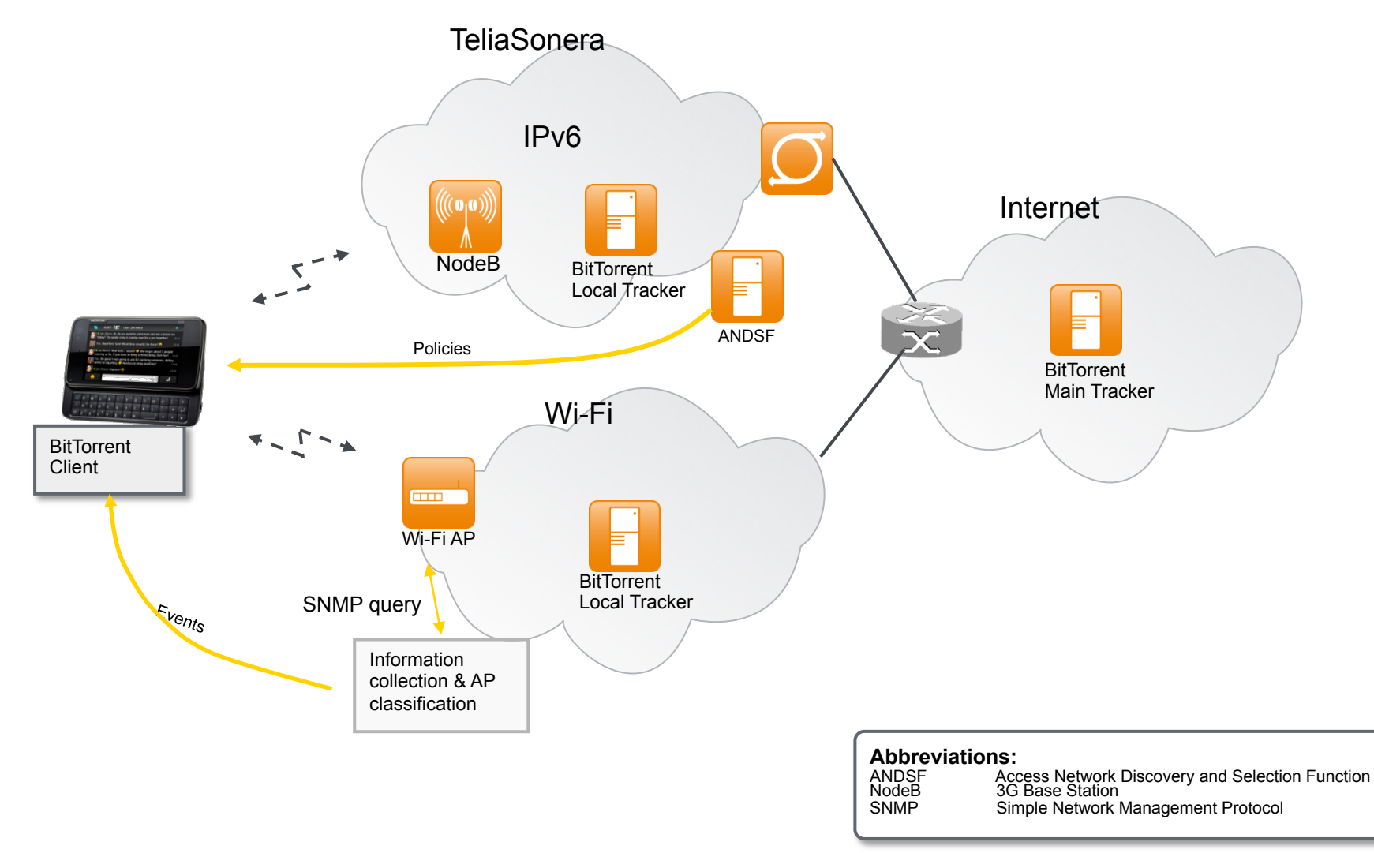

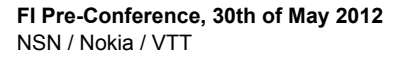

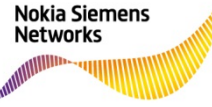

# Multi-Access Showcase with Distributed Decisions

- VTT's access selection mechanism uses three-tier fuzzy-based network classification method (AP capabilities, MN capabilities and Application capabilities in the particular network).
- In this method, preferences about available wireless networks is provided by Distributed Decision Engine (DDE).
- DDE is a concept which can collect and distribute information and make decisions with suitable algorithms (in this context we use fuzzy logic).
- With distributed decisions it is possible to perform load balancing/ offloading based on network load and operator policies.
- The distributed decision mechanism complements nicely e.g. ANDSF: ANDSF provides general network selection policies, VTT's DDE takes the local environment into account => optimum network selection

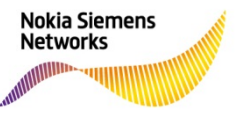

#### Multi-Access Showcase Scenario Architecture with Distributed Decisions

• The BitTorrent client interactively reads changes in the network selection preferences via DDE. Based on the preferences client may use two access networks simultaneously or only the best access network.

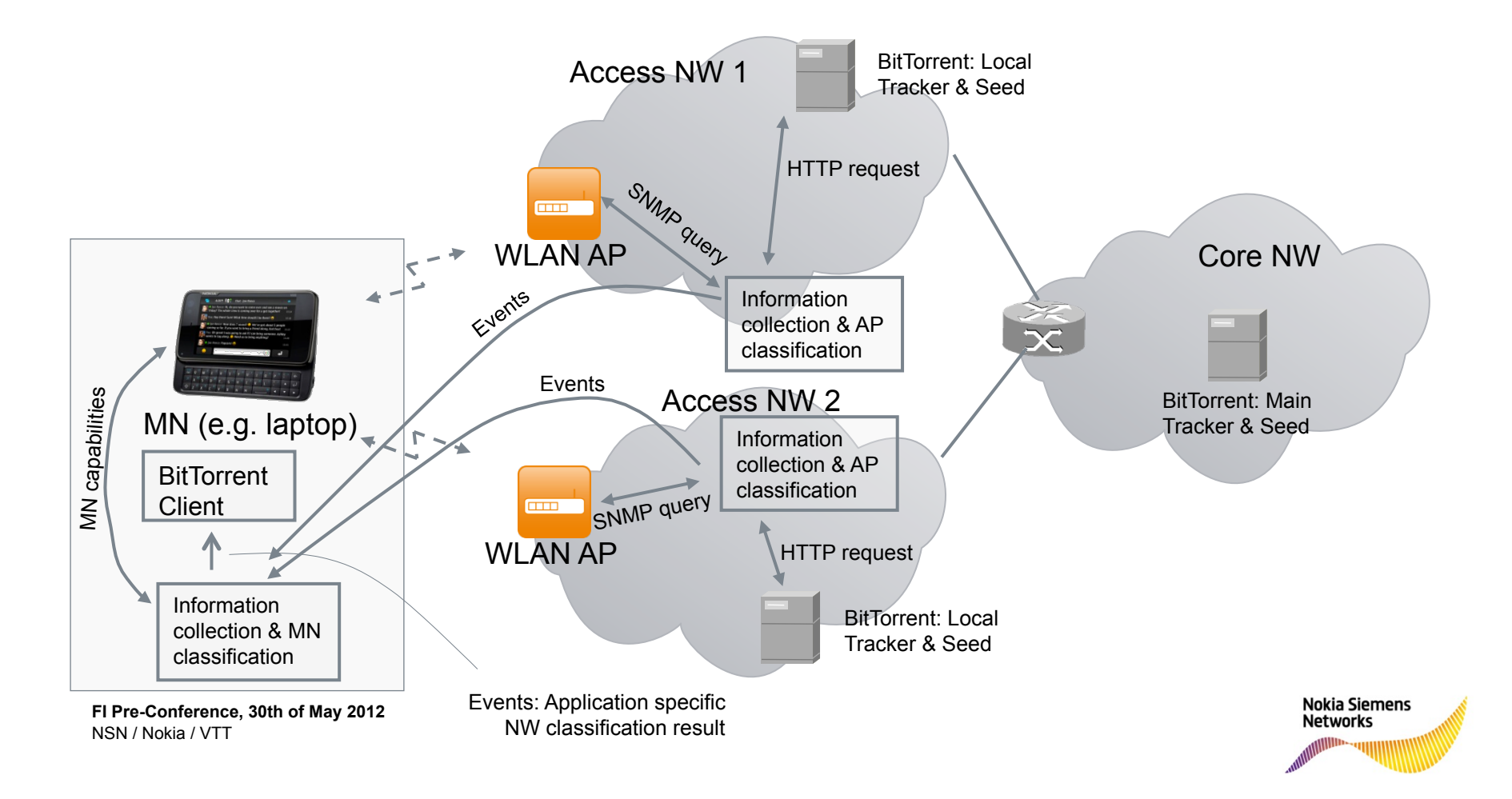